## LCF-510-Inventário Florestal

Nome<br>Número USP

Calcular o volume de madeira (m3/ha) da parcela abaixo, sabendo que a relação hipsométrica e a equação de volume com casca são:

 $\text{lalt=1,0449} + (-5,2862 * 1 / \text{Dap}) + (0,7621 * \text{Ln}(\text{mhdom}))$ 

lvol=-8,8734+2,0167\*Ln(dap)+0,4512\*ln(alt)

Dap em cm; Alt em m e Vol em m<sup>3</sup>

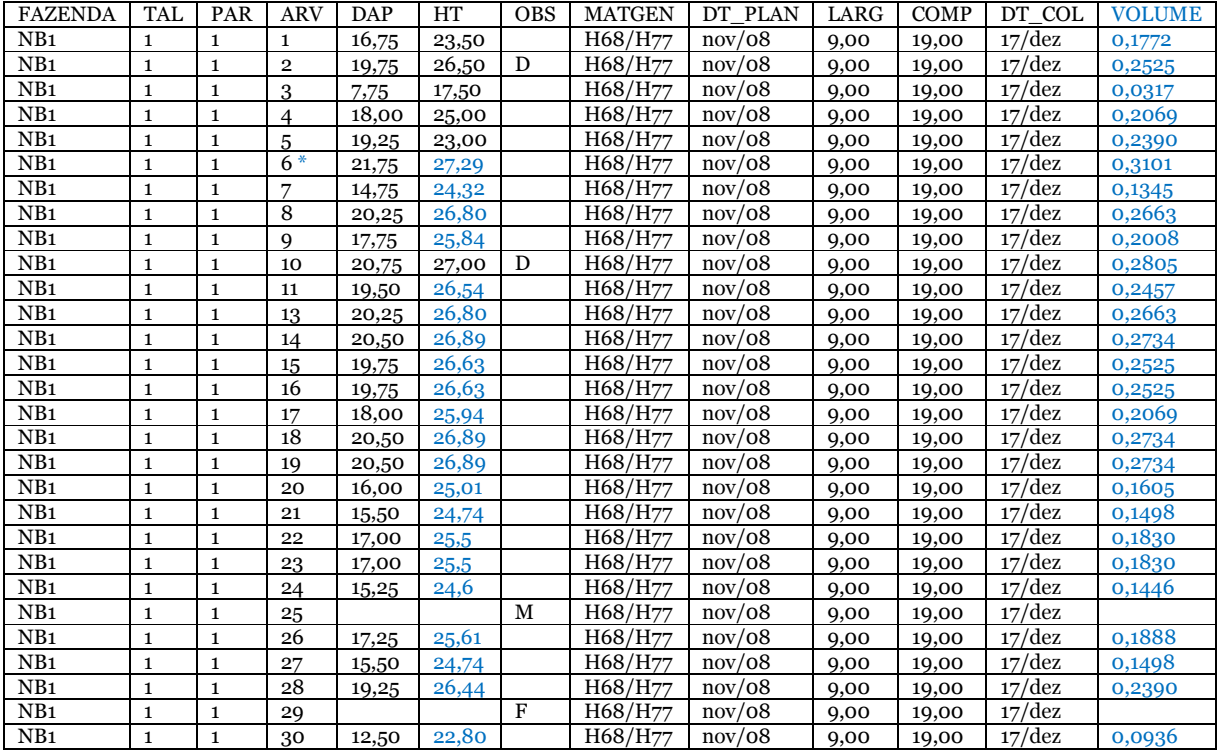

Nota: M= morta, D= árvore dominante, F= falha, LARG=largura da parcela, COMP=comprimento da parcela, Ln= logaritmo neperiano, HT = altura total, mhdom=altura média das árvores dominantes (m).

A partir da equação hipsométrica lalt=1,0449 + (-5,2862 \* 1 / Dap) + (0,7621 \* Ln(mhdom) completar a coluna das alturas. Exemplo aplicado na árvore 6:

$$
mhdom = \frac{26,5+27}{2} = 26,75
$$

$$
lalt = 1,0449 + \left(-5,2862 \times \frac{1}{21,75}\right) + (0,7621 \times \ln(26,75))
$$
  

$$
lalt = 3,3065 \rightarrow alt = e^{3,3065} = 27,29 \, m
$$

A partir da equação volumétrica lvol=-8,8734+2,0167\*Ln(dap)+0,4512\*ln(alt) será completada a última coluna de volume. Novamente a equação será aplicada para a árvore 6 como exemplo:

$$
lvol = -8,8734 + (2,0167 * ln(21,75)) + (0,4512 * ln(27,29))
$$

 $1vol = -1.1708 \rightarrow vol = e^{-1.1708} = 0.3101 \, m^3$ 

O exercício pede o volume de madeira (m<sup>3</sup>/ha) da parcela. Sabemos pela tabela que a parcela tem 9m de largura e 19 de comprimento, portanto a área da parcela é de 9m \*  $19m = 171 m<sup>2</sup>$ .

Somando a coluna Volume, teremos o volume total em 171 m<sup>2</sup>, precisamos expandir esse valor para hectare:

Total volume da parcela =  $5,6358$  m<sup>3</sup> -> 171 m<sup>2</sup>

$$
X \qquad \qquad \text{--} > 10000 \; \text{m}^2
$$

**Total do volume = 329,5789 m3/ha**